Revista do Curso de Administração / PUC Minas - campus Poços de Caldas / ISSN 1808-6594

**Edição 2014, Artigo 08, Data submissão: 15/12/2014, Data publicação: 29/12/2014**

http://www.pucpcaldas.br/graduacao/administracao/revista/artigos/v2014/artigos\_v2014.html

## **Utilização de AHP para avaliação de oportunidades de novos negócios em Águas**

**da Prata - SP**

Pedro José Moreira de Lima<sup>[1](#page-0-0)</sup>,

Fábio Guilherme Ronzelli Murback<sup>[2](#page-0-1)</sup>

**RESUMO:** Atualmente vive-se em um mundo que informações e conhecimentos são gerados rapidamente e necessitam de tomadas de decisões e respostas quase que simultaneamente de modo objetivo e profícuo, visto também a dificuldade existente para a escolha quando se tem varias opções, para isto foram desenvolvidas ferramentas que auxiliam empreendedores neste processo decisório. Neste intuito, este Trabalho de Conclusão de Curso tem como propósito identificar no município de Águas da Prata – SP possíveis oportunidades de negócios e serviços utilizando o método AHP para auxiliar no processo decisório. Com o estudo desenvolvido foi possível apresentar seu funcionamento, suas características e sua aplicação. Por se tratar de um método que segue uma estrutura hierárquica hábil no qual primeiramente tem que definir o objetivo geral a ser alcançado e para satisfação e sucesso do método deve se desenvolver critérios e alternativas, sendo estas diversas opções de escolhas para futuros empreendimentos no município, os resultados obtidos foram relevantes e surpreendentes visto a alternativa escolhida.

**PALAVRAS-CHAVE:** Águas da Prata; Análise de cenários; AHP.

 $\overline{\phantom{a}}$ 

**ABSTRACT:** Currently one lives in a world that information and knowledge are generated quickly and require decision making and answers almost what simultaneously objective and useful, also seen the difficulties encountered for choice when you have several options. For this were developed tools that help entrepreneurs in this decision making process. With this in mind, this work of course aims to identify possible business opportunities of business to Aguas da Prata - SP using the AHP method to assist in decision making. With the study we present the operation of AHP method , its characteristics and its application. Because it is a method that follows a skilled hierarchical structure in which first have to set the overall objective to be achieved and to the satisfaction and success of the method should develop criteria and alternatives, which are several options choices for future development in the municipality, the results were relevant and surprising since the chosen alternative. **KEYWORDS:** Aguas da Prata; Scenario analysis; AHP.

<span id="page-0-0"></span><sup>1</sup> Graduando, PUC Minas - Campus Poços de Caldas, curso de Administração, Av. Padre Francis Clétus Cox, 1661,

<span id="page-0-1"></span>Jardim Country Club, 37701-355, Poços de Caldas, MG, Brasil, pjml2011@terra.com.br<br><sup>2</sup> Professor, Mestre em Engenharia de Produção, Docente da PUC Minas-Campus Poços de Caldas, Av. Padre Francis Clétus Cox, 1661, Jardim Country Club, 37701-355, Poços de Caldas, MG, Brasil, murback@pucpcaldas.br.

## estão&Conhecimento Revista do Curso de Administração / PUC Minas - campus Poços de Caldas / ISSN 1808-6594

**Edição 2014, Artigo 08, Data submissão: 15/12/2014, Data publicação: 29/12/2014**

http://www.pucpcaldas.br/graduacao/administracao/revista/artigos/v2014/artigos\_v2014.html

### **1 INTRODUÇÃO**

Este trabalho de conclusão de curso (TCC) foi realizado em Águas da Prata, município brasileiro do Estado de São Paulo, localizado a 239 quilômetros (Km) da capital com altitude de 818 metros (m) e população de 7580 pessoas, segundo os dados do Instituto Brasileiro de Geografia e Estatística (IBGE 2007). A cidade faz divisa com o Estado de Minas Gerais, localizada na encosta da Serra da Mantiqueira destacando-se por ser, juntamente com outros 11 municípios paulistas, uma estância hidromineral do Estado de São Paulo e por suas inúmeras belezas naturais que atraem turistas de todo país.

Águas da Prata tem a origem de seu nome do tupi-guarani, *Pay-ta* de significado água dependurada ou cachoeira. É hoje comumente chamada de Rainha das Águas por sua beleza natural e por proporcionar aos seus visitantes encanto, paz e tranquilidade. O título de Rainha das Águas foi, também, obtido por ter suas reservas hidrominerais considerada entre as três melhores do mundo, sendo a primeira das Américas em radioatividade e efeitos curativos.

Com toda essa beleza e potencial turístico que pode oferecer, infelizmente a cidade vive um atraso econômico e turístico por suas belezas naturais serem pouco conhecidas e mal exploradas turisticamente. Além disso, a cidade oferece uma estrutura comercial modesta que não atende sequer as necessidades da população, quanto mais do turista, que conhecendo outras realidades não encontra no comércio local o que deseja durante sua estadia e geando, assim, um movimento extra no comércio das cidades vizinhas.

A partir destas informações este trabalho visa realizar um levantamento de informações da cidade de Águas da Prata, informações de cidades com perfil semelhante, entrevistas com pessoas formadoras de opinião residentes da cidade (comerciantes, empreendedores e o poder executivo municipal) para, assim, identificar oportunidades de empreendimentos (e critérios de escolha para os empreendimentos) que visem o crescimento da economia local. Além disso, utiliza-se o método Processo de Análise Hierárquica (*Analytic Hierarchy Process* – AHP) para classificar as oportunidades identificadas e, assim, tentar enxergar empreendimentos que vislumbrem o crescimento da cidade, suscitando investimentos seja de origem particular e/ou públicos.

Sendo o autor do trabalho munícipe da referida cidade, a escolha deste tema justifica-se, primeiramente, pela percepção dele da oferta inadequada de comércios e serviços básicos a população na cidade de Águas da Prata – SP. Além disso, a falta de oportunidades locais tem gerado uma fuga dos jovens da cidade em busca de estudo (ensino superior) e emprego. E também, a falta de alternativas que o turista tem ao chegar ao município, pela rede hoteleira ser pequena e não haver acessibilidade

## estão&Conhecimento Revista do Curso de Administração / PUC Minas - campus Poços de Caldas / ISSN 1808-6594

**Edição 2014, Artigo 08, Data submissão: 15/12/2014, Data publicação: 29/12/2014**

http://www.pucpcaldas.br/graduacao/administracao/revista/artigos/v2014/artigos\_v2014.html aos pontos turísticos.

Todavia, é possível observar no município oportunidades de negócios a se investir, que forem devidamente analisadas e estudas podem se tornar oportunidades reais. Para o meio acadêmico o município é algo novo a ser estudado, devido ao fato de haver poucos estudos sobre o mesmo, com isto a utilização de conceitos e ferramentas corretas ajudarão para com o desenvolvimento do município.

### **2 METODOLOGIA**

Para o desenvolvimento deste Trabalho de Conclusão de Curso foi utilizado como metodologia a pesquisa bibliográfica, por utilizar de livros, internet, artigos da internet e jornais (fontes secundarias) e para dar fundamentação teórica da pesquisa passando pela analise de cenário e o método AHP e elaboração do histórico do município e para coleta de dados e fatos relevantes ao trabalho.

E para auxiliar na construção do método foi utilizado o levantamento, que segundo Gil (1991) caracteriza-se pelo questionamento direto das pessoas responsáveis, onde se deseja conhecer seu comportamento, para isso serão realizadas entrevistas com pessoas de influencia na cidade.

A pesquisa é aplicada com o intuito de gerar conhecimento para aplicação prática. Já do ponto de vista do objetivo, foi realizada uma pesquisa exploratória de forma de abordagem tanto qualitativa quanto quantitativa, principalmente pelo método AHP necessitar tanto de um quanto de outro.

### **3 REFERENCIAL BIBLIOGRÁFICO**

### **3.1 Análise de Cenário**

A análise de cenária está inserida no contexto da administração e planejamento estratégico. Certo e Peter (2004) destacam que a administração estratégica é um processo contínuo, que integra a organização e o meio que o cerca (ambiente externo), o que diferenciava totalmente do pensamento do empresariado da década de 50, que possuíam uma visão estritamente interna as empresas.

Ainda de acordo com Certo e Peter (2004), o administrador deve desenvolver suas habilidades para analisar as principais funções das organizações e mensurar como essas funções interagem com o meio externo, ou simplesmente o ambiente que o cerca. Sendo assim o administrador, investidor responsável deve seguir um roteiro bem definido para desenvolver o planejamento estratégico:

Revista do Curso de Administração / PUC Minas - campus Poços de Caldas / ISSN 1808-6594

**Edição 2014, Artigo 08, Data submissão: 15/12/2014, Data publicação: 29/12/2014**

http://www.pucpcaldas.br/graduacao/administracao/revista/artigos/v2014/artigos\_v2014.html

- Análise de Ambiente: monitoramento e identificação do ambiente que a organização esta inserida, tendo em vista identificar riscos e oportunidades para investimentos e para a organização;
- Estabelecer as Diretrizes Organizacionais;
- Formular a Estratégia: é neste momento que é elaborada a estratégia que levará a organização a atingir seus objetivos;
- Executar a Estratégia Organizacional: consiste em colocar em pratica o planejamento estratégico traçado na etapa anterior.
- Controlar a execução: é nesta etapa que se concentra a monitoração e avaliação do processo estratégico visando adequar e melhorá-lo.

Para Certo e Peter (1993) a análise de cenário pode trazer vantagens e benefícios para a organização que implantar esta estratégia, as vantagens são:

- Aumento de lucratividade
- Maior comprometimento dos colaboradores da organização
- Permite que a organização tenha visão e esteja sempre preparada para possíveis mudanças em seu ambiente.

A origem histórica da análise de cenários remonta a Segunda Guerra Mundial. Segundo Schwatz (1995) o surgimento dos cenários se deu após a Segunda Guerra Mundial, através de um planejamento militar. A Força Aérea norte-americana tentava imaginar o que seus opositores poderiam fazer e preparava estratégias alternativas. Já para Ringland (1998) afirma que a análise de cenários trouxe ao governo um grande número de especialistas e cientistas, possibilitando novos desenvolvimentos e avanços no estudo de sistemas complexos e no modo como administrá-los, além de gerar novos modelos matemáticos.

Silva (2008) ressalta que vivê-se atualmente em um mundo com frequentes mudanças que requer análises e mudanças rápidas e que sejam aceitas. Para isso a análise de cenário é uma ferramenta importante para esta percepção, podendo assim ter a visão e avaliar os riscos e oportunidades e os pontos fortes e fracos da organização.

Para Almeida, Onusic e Neto (2008) citados por Gislaine Rodrigues Siqueira que através da análise de cenários é possível planejar como mudar as estratégias da organização dentro do cenário

Revista do Curso de Administração / PUC Minas - campus Poços de Caldas / ISSN 1808-6594

**Edição 2014, Artigo 08, Data submissão: 15/12/2014, Data publicação: 29/12/2014**

http://www.pucpcaldas.br/graduacao/administracao/revista/artigos/v2014/artigos\_v2014.html

esperado. Esse método permite que a organização e ou investidor possa perceber o ambiente com suas ameaças e oportunidades de ação. Eles ainda destacam algumas condições que se fazem necessárias a análise de cenários, são elas:

- A organização busca uma linguagem uniforme;
- A organização sofreu mudanças significativas ou está para sofrer;
- Aumento da incerteza com relação ao ambiente externo;
- Existem grandes diferenças de opinião dentro da organização;
- Muitas surpresas desfavoráveis aconteceram no passado;
- O concorrente utiliza análise de cenário;
- Poucas oportunidades são percebidas e geradas;

Depois de elaborada uma análise de cenários é possível construir uma visão mais detalhada dos próximos passos em relação ao futuro, diminuindo o risco de subestimar ou superestimar eventos. Este método é fundamental para idealizar situações futuras, relacionando dados socioeconômicos e infraestrutura dentro de uma abordagem sistêmica e multidisciplinar.

Para Martins (2008) a análise de cenário é considerada uma visão consistente do futuro da organização. Porém sua finalidade não é prever o futuro, mas sim reduzir incertezas através da simulação de situações potenciais sob condições especificas diferentes. Esta análise do ambiente, segundo Robbins (2003), mostra como a empresa se relaciona com as oportunidades e ameaças oferecidas pelo ambiente e, como ela pode amortizar os impactos recebidos ao longo do tempo. Robbins (2003) também ressalta que não devem ser esquecidas as forças internas da empresa, fruto das ações tomadas no dia-a-dia.

Silva (2008) destaca que a análise de cenários vem como uma importante ferramenta para auxílio à tomada de decisão, visto a grande quantidade de informações que precisa ser filtrada, organizada e processada.

Para realizar a análise ambiental divide-se, usualmente, a visão do analista para o ambiente externo - quando busca-se informações sobre clientes, concorrência, mercado, economia e ambiente, ou seja, tenta-se identificar as forças externas a organização que, de alguma forma, influenciam o funcionamento da organização – e para o ambiente interno – quando se leva em consideração o desempenho da organização e as ações de melhoria efetuadas ao longo do tempo, enfim, todo fator interno a organização.

Revista do Curso de Administração / PUC Minas - campus Poços de Caldas / ISSN 1808-6594

**Edição 2014, Artigo 08, Data submissão: 15/12/2014, Data publicação: 29/12/2014**

http://www.pucpcaldas.br/graduacao/administracao/revista/artigos/v2014/artigos\_v2014.html

Aaker (2005) afirma que a análise do ambiente externo à organização tem como objetivo fazer um exame das ocorrências relevantes para a organização nas quais devem ser concentrados os esforços para identificar as oportunidades, ameaças, tendências e incertezas.

A análise externa fornece dados para o desenvolvimento da estratégia e o conjunto de decisões estratégicas, que é o resultado final. Analisando os conceitos exposto por Almeida (2007), algumas variáveis ambientais podem ser utilizadas na análise do ambiente externo, são elas: economia, demografia, aspectos sociais, política interna, política externa, aspectos legais, aspectos culturais, tecnologia e natureza. Essas são as variáveis básicas as quais as organizações estão expostas em seu ambiente externo. Junto a essas variáveis Tavares (2005) complementa que para a análise de ambiente externa é necessário incluir o estudo do ambiente operacional, o qual é composto pelos componentes cliente, concorrência, mão-de-obra, fornecedor, internacional. (FIG. 1).

Com a análise das variáveis ambientais externas e a análise dos componentes do ambiente operacional, permite preparar a organização para possíveis oportunidades de mercado que a organização possa a vir a se inserir.

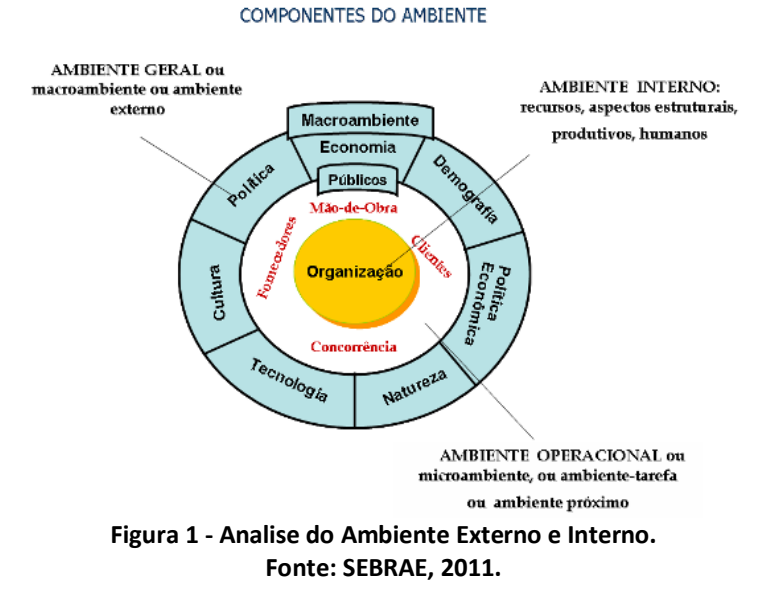

A respeito da análise ambiental interna, como o próprio nome diz é uma análise do ambiente interno da organização, ou seja, tudo que se passa dentro da organização é levado em consideração. Já a determinação de opções estratégicas leva em consideração estratégias passadas e atuais, problemas com estratégias, capacidades e restrições organizacionais, recursos e restrições financeiras e pontos fortes e fracos das organizações.

Revista do Curso de Administração / PUC Minas - campus Poços de Caldas / ISSN 1808-6594

**Edição 2014, Artigo 08, Data submissão: 15/12/2014, Data publicação: 29/12/2014** http://www.pucpcaldas.br/graduacao/administracao/revista/artigos/v2014/artigos\_v2014.html

A análise interna tem como finalidade fornecer um entendimento detalhado de aspectos estrategicamente importantes para a organização. Nele também se destaca a análise do confronto das atividades desenvolvidas com as que se pretende ter ou desenvolver. Almeida (2007) destaca que a função principal da análise ambiental interna é realizar a comparação entre "o que é" e o "como deveria ser ou o que se pretende."

É necessário ressaltar e confrontar o ambiente interno com o ambiente externo e analisar as informações e conhecimento gerado, junto a isso é necessário disseminar as informações geradas para os interessados na organização.

## **3.2** *Analytical Hierarchy Process* **– AHP (Processo de análise hierárquica)**

O Processo de análise hierárquica (*Analytical Hierarchy Process* - AHP) foi criado por Saaty no ano de 1980 com a finalidade de auxiliar no processo decisório, tendo como base a comparação dois a dois, seja para os critérios de escolha e/ou alternativas de decisão. Outra boa característica é a possibilidade de utilização de critérios quantitativos e qualitativos na análise e resolução de problemas. (Gomes, Araya e Caragnano, 2003)

Gomes, Araya e Carignano (2003) afirmam que Saaty baseou seu método na metodologia que a mente humana utiliza para resolver seus problemas e/ou tomar suas decisões. Aprofundando nesta afirmação, pode-se dizer que a mente humana divide o problema em partes, priorizando as soluções dadas a cada problema. No método AHP, além dos critérios e alternativas serem comparados em pares, todas as alternativas são avaliadas critério a critério, fornecendo como resultados uma classificação dos critérios, em ordem de importância, primeiramente, e das alternativas, cada uma para cada critério, depois e, por fim, de todas as alternativas por todos os critérios.

Deve-se salientar que o método AHP se baseia no princípio de que o aprendizado, conhecimento e experiência das pessoas são tão valiosos quanto os dados numéricos disponíveis num processo de tomada de decisão. E que é importante durante o processo do método fazer pausas entre as etapas de cálculos e buscar ouvir as opiniões das pessoas, ou seja, buscar a intervenção direta e continua da opinião dos decisores e de outros na construção da solução.

Segundo Gomes, Araya e Carignano (2003), os elementos fundamentais do método AHP são:

• Atributos e Propriedades: seu objetivo é pegar um conjunto finito de alternativas e comparar com um conjunto finito de propriedades;

Revista do Curso de Administração / PUC Minas - campus Poços de Caldas / ISSN 1808-6594

**Edição 2014, Artigo 08, Data submissão: 15/12/2014, Data publicação: 29/12/2014**

http://www.pucpcaldas.br/graduacao/administracao/revista/artigos/v2014/artigos\_v2014.html

- Correlação Binária: os elementos são comparados dois a dois em uma determinada característica ou propriedade logo após realiza-se uma comparação binária eleg5do tal elemento preferível ou indiferente;
- Escala Fundamental: em todos os elementos se da um valor de propriedade sobre os outros elementos;
- Hierarquia: é um conjunto de elementos distribuídos ordenadamente por ordem de preferência ou homogeneidade em seus níveis hierárquicos.

## **3.2.1 Aplicação do método AHP**

Conforme diz Gomes, Araya e Carignano (2003), para ter sucesso e aplicar corretamente o método é necessário seguir um procedimento simples que será descrito a seguir.

O primeiro passo para a aplicação do método é definir o objetivo a ser pesquisado, o que se desejar saber e o problema a ser analisado. O segundo passo é definir os critérios, alternativas e definir a estrutura hierárquica que estruture estes elementos de uma forma lógica. O método propõe que no topo da estrutura esteja o objetivo, no nível intermediário da estrutura estariam os critérios que serão utilizados na análise e, no último nível da estrutura, serão colocadas as possíveis alternativas, com seus respectivos valores em relação a cada critério. A Figura 2 apresenta um exemplo desta estrutura hirarquica.

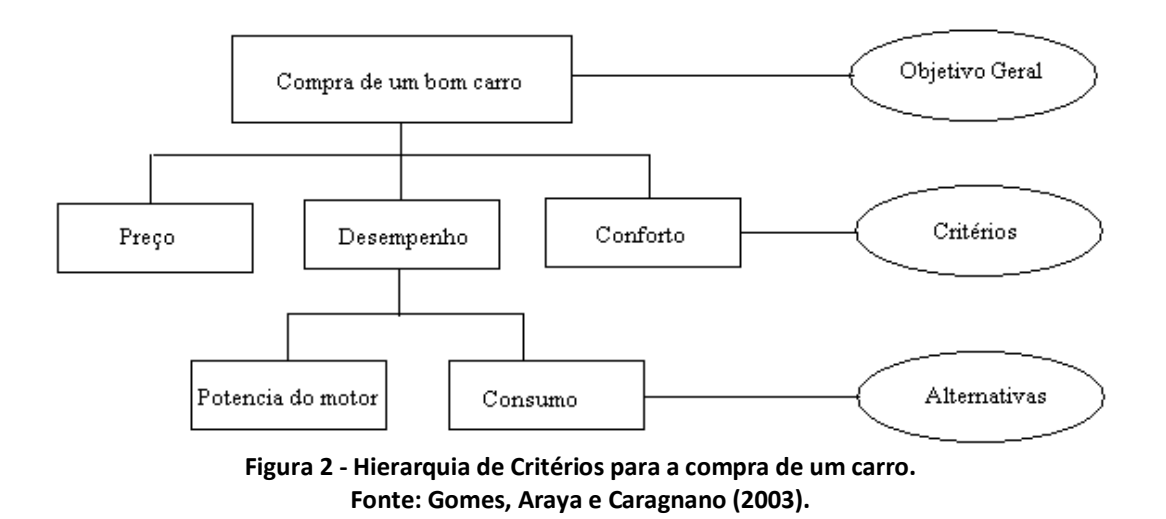

O próximo passo tem como finalidade construir uma matriz de comparação de critérios e matrizes de comparação das alternativas. Essas matrizes são montadas de acordo com a dominância

Revista do Curso de Administração / PUC Minas - campus Poços de Caldas / ISSN 1808-6594

**Edição 2014, Artigo 08, Data submissão: 15/12/2014, Data publicação: 29/12/2014**

http://www.pucpcaldas.br/graduacao/administracao/revista/artigos/v2014/artigos\_v2014.html

que um elemento exerce sobre o outro, atribuindo uma nota que represente o quanto um item se relaciona ao outro. Esta metodologia de comparação um-a-um resulta em uma matriz quadrada. Seguindo o exemplo disponibilizado na literatura de Gomes, Araya e Caragnano (2003), o qual supõe que existe um problema por 'n' critérios e 'm' alternativas, pode se assim montar uma matriz identidade de critérios n x n (Figura 3a) e uma matriz identidade de alternativas m x m (FIG 3b).Tanto para a matriz de critérios como para a matriz de alternativas o encontro de cada linha com cada coluna da matriz representa a comparação entre um critério e outro, ou entre uma alternativa e outra.

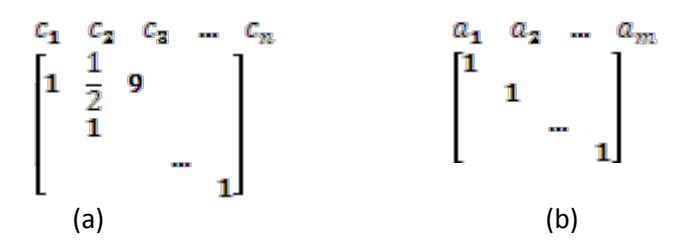

**Figura 3 - (a) matriz de critérios e (b) matriz de alternativas. Fonte: Adaptado de Gomes, Araya e Caragnano (2003).**

Os critérios, então, são comparados um com o outro, resultando na matriz (FIG. 3a). Por exemplo, a comparação por pares entre o critério  $c_1$  e o critério  $c_2$  mostra que o decisor entende que o critério  $c_1$  é menos importante que  $c_2$ . Por outro lado, na comparação entre o critério  $c_1$  e  $c_3$ , o decisor entendeu que o  $c_1$  é nove vezes mais importante que  $c_3$ . O mesmo vale para as alternativas, somente com o agravante de que as alternativas devem ser comparadas em pares, para cada um dos critérios, gerando tantas matrizes de comparações de alternativas quanto critérios envolvidos na decisão. Um detalhe importante é que a matriz deve ser preenchida apenas na diagonal superior, visto que entendese que a comparação na diagonal inferior deveria resultar no inverso do valor da análise.

Gomes, Ayara e Cagnamo (2003) mostram a escala de Saaty de comparação, também apresentada No Quadro 1. Vale a ressalva que estes valores são sugeridos e não devem ser tomados como obrigatórios.

### **3.2.2 Um passo a passo do funcionamento do Método AHP e um exemplo de utilização**

Gomes, Ayara e Cagnamo (2003) apresentam uma sequência de proposta por Saaty que consiste em nove passos para a utilização do método AHP. Para exemplificar, desenvolve-se em paralelo um exemplo de aplicação sobre a escolha de um veículo para compra. Sendo o objetivo "escolher o melhor

Revista do Curso de Administração / PUC Minas - campus Poços de Caldas / ISSN 1808-6594

**Edição 2014, Artigo 08, Data submissão: 15/12/2014, Data publicação: 29/12/2014**

http://www.pucpcaldas.br/graduacao/administracao/revista/artigos/v2014/artigos\_v2014.html

veículo" segundo os critérios estilo, segurança e economia, e as alternativas de modelos são FIT da Honda, Palio da FIAT e Corsa da General Motors.

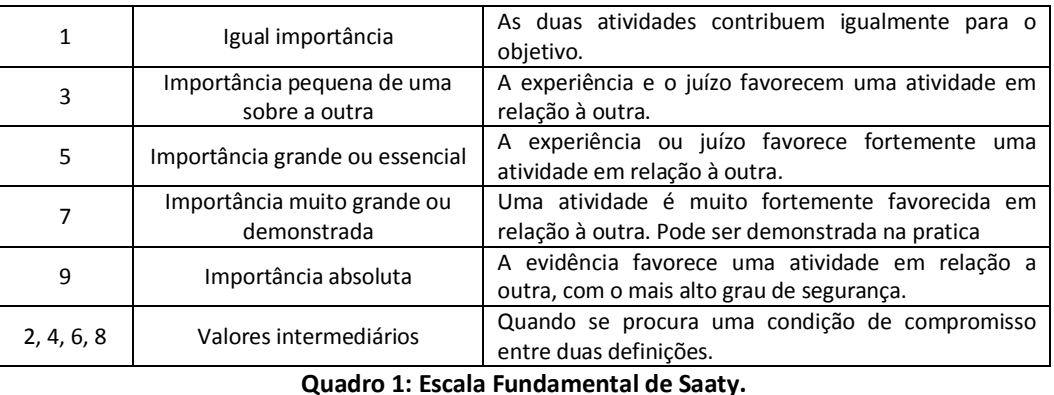

**Fonte: Gomes, Ayara e Corignano (2004).**

A seguir é apresentado a sequência de nove passos de Saaty desenvolvido para o exemplo proposto:

- 1- Montar uma matriz quadrada, para realizar as comparações em pares para os critérios.
- 2- Realizar as comparações, utilizando, se possível, a escala fundamental elaborada por Saaty para a avaliação dos critérios.

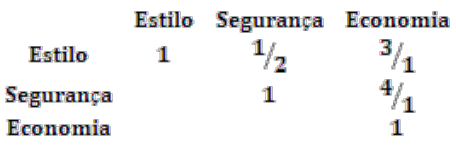

3- Gerada a matriz, devera esta ser espelhada na diagonal (Matriz 1).

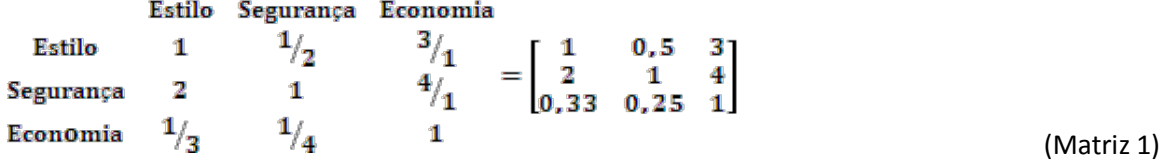

4- Neste passo eleva-se a Matriz 1 ao quadrado obtendo-se a Matriz 2. Feito isto, soma-se as colunas de cada linha obtendo com isto um vetor coluna.

$$
\begin{pmatrix} 1 & 0.5 & 3 \ 2 & 1 & 4 \ 0.33 & 0.25 & 1 \end{pmatrix}^2 = \begin{bmatrix} 3 & 1.75 & 8 \ 5.332 & 3 & 14 \ 1.167 & 0.667 & 3 \end{bmatrix}
$$
\n(Matrix  
\n
$$
\begin{bmatrix} 3 & 1.75 & 8 \ 5.332 & 3 & 14 \ 1.167 & 0.667 & 3 \end{bmatrix} = \begin{bmatrix} 12.75 \ 22.33 \ 4.83 \end{bmatrix}
$$
\n(Vetor 1)

5- Normalizar o Vetor 1 para obter o autovetor (Autovetor 1) que será utilizado como a ordem de

ao& Conheciment Revista do Curso de Administração / PUC Minas - campus Poços de Caldas / ISSN 1808-6594

**Edição 2014, Artigo 08, Data submissão: 15/12/2014, Data publicação: 29/12/2014**

http://www.pucpcaldas.br/graduacao/administracao/revista/artigos/v2014/artigos\_v2014.html

importância para os critérios, ou simplesmente, o ranqueamento dos critérios. Assim, os valores obtidos serão os pesos dos critérios. Desta forma, para o exemplo, o autovetor dos critérios seria:

 $12.75$ [0,3194]  $|22.33| =$ 0,5595  $0.1211$ 4.83

6- Neste passo verificasse se ouve convergência das comparações, para isto, deve-se elevar a Matriz 2 ao quadrado e consequentemente gerar um novo auto vetor (Autovetor 2).

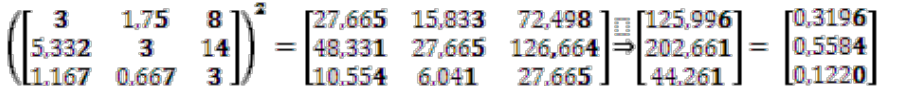

- 7- Subtrair o Autovetor 1 pelo Autovetor 2 e com atenção verificar a diferença absoluta entre eles. É importante verificar se a diferença é satisfatória ao erro que se almeja. Se a diferença for maior que o erro, então o processo pode ser encerrado, caso contrario, deve-se repetir o passo 6 e 7 tantas vezes quanto necessário para obter o erro almejado.
	- $0,3194$ 0,3196  $0,0002$  $0,0011$ 0.5595 0.5584  $-0,0009$  $0,1211$  $0.1220$
- 8- Realizar repetidamente os passos de 1 a 7, com o intuito de comparar por pares todas as alternativas, mudando somente o critério foco. E seguem-se as comparações até esgotarem os critérios. Para o critério Estilo:

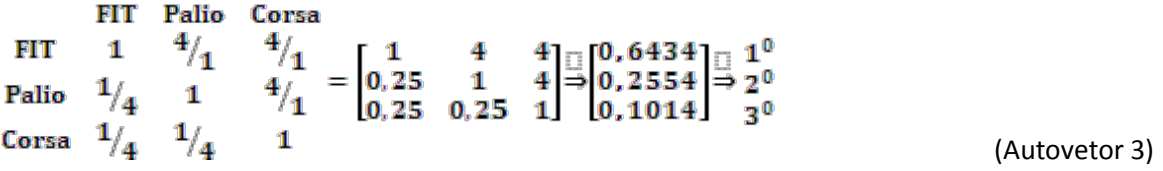

Para o critério Segurança:

FIT Palio Corsa  $\frac{2}{1}$ FIT  $2$ <sup>1</sup>  $\mathbf{1}$  $0, 25$  $\mathbf{1}$  $\mathbf{1}$ Palio  $0, 25$  $0.5$  $1/2$  $^{1/4}$ Corsa 1 (Autovetor 4)

Para o critério Economia, este critério e quantitativo e baseado nas informações dos fornecedores dos veículos obtem-se:

$$
FIT
$$
\n
$$
17 \frac{\text{km}}{1} \begin{bmatrix} 17/42 \\ 12/42 \\ \hline 1 \end{bmatrix} \begin{bmatrix} 17/42 \\ 12/42 \\ 13/42 \end{bmatrix} \begin{bmatrix} 0,4047 \\ 0,2857 \\ 0,3095 \end{bmatrix} \begin{bmatrix} 1^0 \\ 3 \\ 2^0 \end{bmatrix}
$$
\n
$$
Corsa
$$
\n
$$
13 \frac{\text{km}}{1}
$$

(Autovetor 1)

(Autovetor 2)

(Vetor erro)

Revista do Curso de Administração / PUC Minas - campus Poços de Caldas / ISSN 1808-6594

**Edição 2014, Artigo 08, Data submissão: 15/12/2014, Data publicação: 29/12/2014**

http://www.pucpcaldas.br/graduacao/administracao/revista/artigos/v2014/artigos\_v2014.html

9- Por último, deve-se construir uma matriz com os autovetores (Autovetores 3, 4 e 5) das comparações das alternativas e multiplicá-la com o Autovetor de Critérios (Autovetor 1), obtendo o vetor final da comparação. No exemplo, o FIT foi o vitorioso e receberia a indicação de compra do decisor.

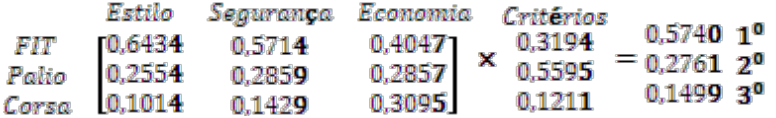

(vetor Final)

## **4 APLICAÇÃO DE CONCEITOS**

Para atingir o objetivo geral deste trabalho de identificar no município de Águas da Prata possíveis oportunidades de negócios utilizando o método AHP é necessário primeiramente fazer uma análise ambiental da cidade em estudo. Elabora-se, também, uma comparação com a cidade de Águas de São Pedro – SP, em busca da percepção de novas ideias para uma estância hidromineral. A cidade de Águas de São Pedro tem características semelhantes, podendo servir de exemplo positivo e/ou negativo para o entendimento de como decidir e de outras ideias.

Águas da Prata é uma Estância Hidromineral localizada próxima a divisa entre os Estados de São Paulo e Minas Gerais. Localiza-se a 239 km de São Paulo e a 32 km de Poços de Caldas, no sul do estado de Minas Gerais. Outro referencial geodésico é sua localização ao sopé da serra da Mantiqueira com uma altitude de 818 metros, possuindo um clima ameno, ideal para recuperar o corpo e a mente. Conhecida graças à diversidade de suas águas minerais, seu clima ameno e lugares bucólicos, Águas da Prata possui naturalmente um potencial para turismo ecológico e, a cidade, oferece atividades turísticas que extrapolam o termalismo. A natureza exuberante de Águas da Prata proporciona locais ideais para escaladas, caminhadas, rapel, arvorismo e outros esportes que visam o contato coma natureza. Águas da Prata possui recantos inesquecíveis, onde a ordem é deixar o tempo passar, sem pressa. São praças, bosques onde o contato com a natureza e a vista da Serra da Mantiqueira deixa tudo mais bonito. A luz do sol pontua a serra com cores diversas e a cidade resplandece com sua paisagem bucólica, encantando a todos.

Uma curiosidade a respeito de Águas da Prata é a seu nome, tendo a origem do nome Prata de uma corruptela do tupi-guarani – "*Pay tá"*, que, ao ser pronunciada pelos portugueses, tornou- se "Prata", *"Pay tá"* quer dizer "água dependurada" ou cachoeira. Atribui-se a escolha e utilização desse termo pelos índios em função das estalactites que se formam na região, originadas a partir da grande

Revista do Curso de Administração / PUC Minas - campus Poços de Caldas / ISSN 1808-6594

**Edição 2014, Artigo 08, Data submissão: 15/12/2014, Data publicação: 29/12/2014**

http://www.pucpcaldas.br/graduacao/administracao/revista/artigos/v2014/artigos\_v2014.html

concentração de sais minerais existentes. A denominação de Rainha das Águas, para Águas da Prata veio pelas características locais de ter águas que brotam em abundância do solo, normalmente águas indicadas para diversos males, como: stress, doenças nervosa, alem de serem reconhecidas no tratamento de pedra nos rins e disposições intestinais. A cidade é uma das raras estâncias brasileiras a possuir águas bicarbonatadas, alcalinas e radioativas. São mais de 10 fontes, com propriedades diferentes. Alguns exemplos de fontes e suas indicações são: Fonte da Juventude, localizada no jardim do balneário Teotônio Vilela, do tipo bicarbonatada sendo indicada para o tratamento das funções gástricas e hepáticas. Fonte Vilela, localizada no bosque municipal, do tipo radioativa e tem funções diuréticas, antiflamatória e indicada para stress e pedra nos rins. Fonte Vitória, localizada na Vila Três Irmãos, de tipo bicarbonatada e é indicada para o tratamento das funções intestinais, renais, metabólicas, reumatismo e alergia. Fonte Paiol, localizada na SP/ 342, a 3,7 KM do centro, de tipo bicarbonatada e sulfatada, sendo indicada para obesidade, gastrites catarrais e etílicas e funções hepáticas.

Em Águas da Prata, podia se dizer que era uma cidade na qual sua economia era praticamente agrícola, e com poucos comércios e indústrias, tendo, nesta época, como destaque industrial da cidade a empresa de engarrafamento de água (Água Prata).

Porém, essa visão começou a mudar quando empreendedores enxergaram no município uma oportunidade no turismo, mais precisamente no turismo religioso, que foi a criação do Caminho da Fé no dia dois de fevereiro de dois mil e três quando foi inaugurado no município, por Almiro Grings, Clóvis Tavares de Lima e Iracema Tamashiro , que teve como inspiração o famoso caminho de Santiago de Compostella (ESPANHA). O desejo dos criados do Caminho da Fé era criar algo semelhante no Brasil, e para isto traçaram um caminho que liga Águas da Prata a Basílica Nacional de Aparecida (na cidade de Aparecida – SP) e que desse apoio e estrutura a pessoas e peregrinos que seguem em rumo ao Santuário segundo o site da organização.

Tendo ao longo de seu caminho 497 km, dos quais aproximadamente 300 km. atravessando a Serra da Mantiqueira por estradas vicinais, trilhas, bosques e asfalto, proporcionando momentos de reflexão e fé, saúde física e psicológica e integração do homem com a natureza.

No âmbito dos esportes radicais a cidade possui o famoso Pico do Gavião, conhecido internacionalmente pelas condições de vôos e por estar se consolidando no calendário mundial de parapente, além deste, o local é propício para a prática de vôo livre, mountain bike, montanhismo e trekking.

O município de Águas da Prata conta atualmente com 7.580 habitantes sendo que nesse

Revista do Curso de Administração / PUC Minas - campus Poços de Caldas / ISSN 1808-6594

**Edição 2014, Artigo 08, Data submissão: 15/12/2014, Data publicação: 29/12/2014**

http://www.pucpcaldas.br/graduacao/administracao/revista/artigos/v2014/artigos\_v2014.html

montante aproximadamente 15% mora e trabalha na zona rural. Sua extensão é de 143 quilômetros quadrados, contudo o município é dividido em dois distritos Águas da Prata e São Roque da Fartura, sendo esse segundo onde vive a maioria da população que trabalha na zona rural. O IDH (índice de desenvolvimento humano) é de 0,81, no PIB (produto interno bruto) do município encontra-se de receita R\$ 13.824,307 e despesa R\$ 9.666,899, 6s dados do valor adicionado distribuído por setor são: agropecuária 5,033, industria 30,333 e serviços de 134,828, segundo dados do IBGE (2010).

Será utilizado Águas de São Pedro para efeito de comparação por se tratar de outro município paulista que é intitulado como sendo estância hidromineral e por suas características e porte ser semelhantes a Águas da Prata.

Com isso, em Águas de São Pedro o menor município do estado de São Paulo e o segundo menor município brasileiro em extensão territorial, tendo apenas 5 km<sup>2</sup> de extensão, e com uma população reduzida com apenas 2.707 habitantes, segundo o IBGE (2010). Além disso, identificou-se que 100% da população residem em área urbana por não haver no município zona rural, dado que se comprova no IBGE, visto que a cidade tem valor adicionado ao seu PIB na agropecuária igual 0 , já nos outros setores como industria é de 5,755 e em serviços é de 41,271, dados que contribuem para os R\$ 13.348,204 de receita.

Outra característica importante seguindo aos dados do IBGE, 2010 os munícipes de Águas da Prata tem em sua maioria tem mais de 50 anos, e seu turismo é focado para este público-alvo. Já em São Pedro a cidade sobrevive essencialmente de turismo, pois não há fabricas na cidade e o que move o comércio é o turismo, ou seja, seu público-alvo é composto basicamente de pessoas de fora da cidade, não ficando restrito a uma faixa etária especifica.

Os jovens e estudante de Águas da Prata não têm muitas opções. Segundo os moradores, eles ficam reféns das cidades vizinhas para buscar empregos, cursos de especialização, profissionalizante e até mesmo diversão. Sendo assim, os jovens da cidade que conseguem ir estudar fora raramente voltam para a cidade, pois não encontrarão empregos a altura (seja salários ou mesmo vagas em suas áreas de atuação), ou simplesmente não conseguirão empregos em suas cidades, pois há pouquíssimas empresas na cidade. Sendo assim, a mão de obra qualificada da cidade não fica no município e vai embora, prejudicando assim mais ainda a cidade. Pode-se concluir, que ao observar o cotidiano da cidade e dos jovens do município é que a maioria dos que permanecem no município são jovens sem um grau de instrução elevado, ou que não conseguirão encontrar vagas com sua especialização ou não tiveram oportunidades. Por outro lado, todos que vislumbraram oportunidades na cidade, procuram crédito para investir na cidade em seus próprios negócios.

Revista do Curso de Administração / PUC Minas - campus Poços de Caldas / ISSN 1808-6594

**Edição 2014, Artigo 08, Data submissão: 15/12/2014, Data publicação: 29/12/2014**

## http://www.pucpcaldas.br/graduacao/administracao/revista/artigos/v2014/artigos\_v2014.html

Apesar de toda sua beleza, Águas da Prata sofre com a falta de empresas, não conseguindo suprir o mercado interno e, sequer, gerar emprego para os munícipes. Em contra partida os habitantes que possuem uma renda mais elevada trabalham fora da cidade.

Uma particularidade da cidade é que muitos comerciantes consideram ótimos e dizem sobreviver com o tráfego de veículos que passam pela rodovia que corta a cidade. Os comércios localizados na rodovia chegam a dizer que 50% do faturamento advêm desses passantes. Tanto que a maioria dos comércios estão posicionados no entorno da rodovia.

Do ponto de vista turístico pode-se observar diferenças relevantes entre os dois municípios principalmente quanto ao acesso turístico e atividades disponíveis, a qual pode se observar a seguir:

- o Balneário de Águas da Prata está desativado há vários anos e o município não sabe o que fazer com ele, em contra partida o Balneário de São Pedro esta em pleno funcionamento atraindo turistas;
- o município é conhecido pelas suas belezas naturais, suas dezenas de cachoeiras e a qualidade de água, porém é difícil o acesso a muitas destas cachoeiras e as fontes de água estão mal cuidadas e pouco atraentes, diferente de Águas de São Pedro que reformou todas as fontes melhorando o acesso a elas e criando uma rota turística que conduz o visitante ao longo dos pontos turísticos, inclusive dos mais afastados;
- o clube da melhor idade de São Pedro tem um espaço de 10 hectares onde há milhares de atividades para os idosos realizarem, diferente do clube de Águas da Prata que pouco tem investido neste sentido;
- o município conta com um anfiteatro que esta mal conservado e quase nunca é utilizado;
- a cidade tem  $km^2$  de mata conservada, havendo espaço para a criação de um horto florestal para caminhadas e passeios ao ar livre tão valorizado atualmente, entretanto, Águas de São Pedro apesar da dimensão da cidade possui um horto florestal em funcionamento e Águas da Prata não;
- outra atividade turística que existiu em Águas da Prata era os passeios a cavalo e charretes. Ao invés de reformarem a infraestrutura existente, incluindo o ponto de aluguel e tratamento dos animais, o fecharam. Já em Águas de São Pedro, vislumbrando o potencial turístico da atividade, criaram recentemente o Rancho dos Cavalos;
- Águas de São Pedro tem em funcionamento um parque das águas, aproveitando as diferentes qualidades das águas da região. Águas da Prata não investe nesta idéia, não se concentrando em

Revista do Curso de Administração / PUC Minas - campus Poços de Caldas / ISSN 1808-6594

**Edição 2014, Artigo 08, Data submissão: 15/12/2014, Data publicação: 29/12/2014**

http://www.pucpcaldas.br/graduacao/administracao/revista/artigos/v2014/artigos\_v2014.html

formas de manter e aproveitar a maior riqueza da cidade;

- Águas de São Pedro mantêm um trenzinho turístico para conduzir os visitantes ao longo de suas belezas e Águas da Prata, apesar da infraestrutura parcialmente preparada para isso, não aproveita deste recurso para orientar e facilitar a visitação de seus pontos turísticos;
- Águas da Prata conserva memórias da revolução de 32, tendo sido palco de batalhas por localizar-se na divisa do estado de São Paulo com Minas Gerais. Até hoje existem trincheiras e encontram-se vestígios desta época que poucos conhecem e que poderiam ser revitalizadas para virar pontos turísticos;

Assim, comparando algumas características das duas cidades, observa-se que há potencial de crescimento no município, bastando mudar os conceitos e investir mais em outras formas de aproveitar o potencial turístico da cidade de Águas da Prata.

Para uma melhor visualização das fragilidades e potencialidades vislumbradas no município, apresenta-se no Quadro 2 um resumo.

Analisando as informações destacadas no Quadro 2 pode-se perceber que o município de Águas da Prata tem como potencialidade fatores praticamente iguais as cidades consideradas estâncias hidrominerais do estado de São Paulo, principalmente em relação a Águas de São Pedro, a qual pode-se perceber que Águas da Prata esta atrás de Águas de São Pedro em relação a aparatos turísticos desde redes hoteleiras e acesso aos pontos turísticos, Porém com a análise de cenário e esta comparação vimos que o município conta com o pico do gavião sendo um potencial para o mesmo e ao mesmo tempo é considerado um diferencial pois as demais estâncias hidrominerais não possuem algo semelhante.

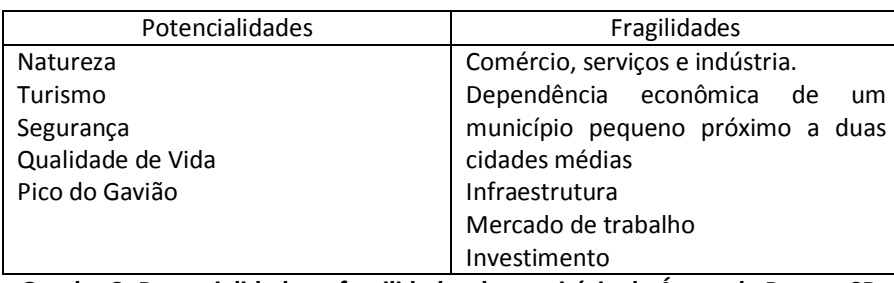

**Quadro 2: Potencialidades e fragilidades do município de Águas da Prata – SP. Fonte: o autor.**

### **4.1 Critérios**

Foram realizadas entrevistas com cinco munícipes, sendo estes munícipes com poder de

Revista do Curso de Administração / PUC Minas - campus Poços de Caldas / ISSN 1808-6594

**Edição 2014, Artigo 08, Data submissão: 15/12/2014, Data publicação: 29/12/2014**

### http://www.pucpcaldas.br/graduacao/administracao/revista/artigos/v2014/artigos\_v2014.html

influencia dentro da cidade com intuito de buscar informações sobre possíveis critérios de decisão relevantes a novas oportunidades de negócios. Destas entrevistas surgiram, também, alternativas que nortearão este trabalho. Além disso, as entrevistas também geraram informações complementares para análise de cenários.

Os entrevistados destacaram a importância de observar o ambiente nas escolhas de oportunidades, pois todos ressaltaram que a cidade necessita sim de comércios, serviços e indústrias. Porém, os entrevistados destacam que estas oportunidades não devem "ferir e degradar a natureza e a paz da cidade". Estas opiniões dão mais ênfase a percepção do quão pouco as belezas naturais da cidade são pouco exploradas

Um ponto importante observado foi quanto ao público-alvo dos futuros empreendimentos. Neste aspecto houve divergências, pois as opções citadas trazem públicos muito distintos em cada opção. Alguns entrevistados salientaram a importância do idoso, outros o descaso com os jovens da cidade, falaram também sobre a população de baixa renda que vive no município e também sobre os turistas. Todas as observações foram estudas e contribuíram positivamente com a pesquisa. Percebeuse ao final da análise que os entrevistados tem uma noção muito forte de que os maiores beneficiários com o desenvolvimento de novos empreendimentos deve ser o munícipe, pois uma cidade primeiramente tem que atender bem os seus habitantes para depois se preparar para os turistas.

Como todo projeto, será importante o custo do investimento. De acordo com as entrevistas realizadas a cidade necessita de um alto investimento público na cidade, porém este trabalho visa os investimento de âmbito particular. Os investimentos propostos também tiveram uma grande variação de valores, desde um comércio de baixo custo a investimentos parques de aquáticos de alto valor. Porém foi possível interpretar que a cidade necessita de investimentos que gerem mais empregos para a cidade, ou seja, empreendimentos com maior necessidade de mão de obra, e consequentemente com custo mais elevado.

Observando o lado do custo e do investimento proposto temos que observar se esse empreendimento é rentável, pois não adianta investir em algo grandioso se não trará retorno. Ou seja, é muito importante analisar o custo/ beneficio do empreendimento e se a realidade da cidade permitiria, também, a recuperação do investimento inicial. Assim, resumidamente, os critérios sugeridos das entrevistas davam ênfase a preservação de meio ambiente, público-alvo e custo do empreendimento.

Mais critérios de escolha foram levantados da análise de cenários, buscando diferenciar a escolha do padrão de pensamento dos munícipes entrevistados. Considerou-se que os entrevistados estavam muito envolvidos com os problemas locais e isto interferiria na escolha de empreendimentos

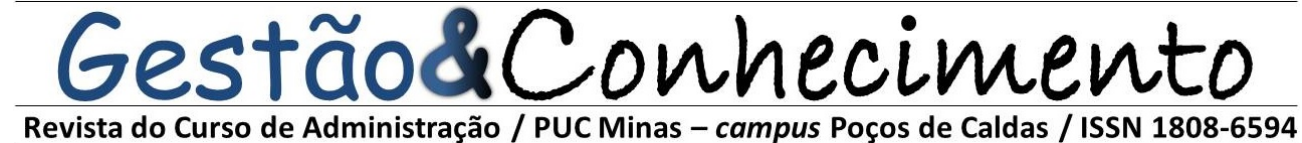

**Edição 2014, Artigo 08, Data submissão: 15/12/2014, Data publicação: 29/12/2014**

http://www.pucpcaldas.br/graduacao/administracao/revista/artigos/v2014/artigos\_v2014.html

diferenciados para a cidade. Os critérios vislumbraram facilitar o julgamento de idéias inovadoras em busca de novas opções de futuro para a cidade. Os critérios escolhidos foram: tecnologia, inovação, geração de emprego, clima e impacto.

Assim, o Quadro 3 apresenta um resumo dos critérios que servirão de base para a avaliação das alternativas propostas nas entrevistas.

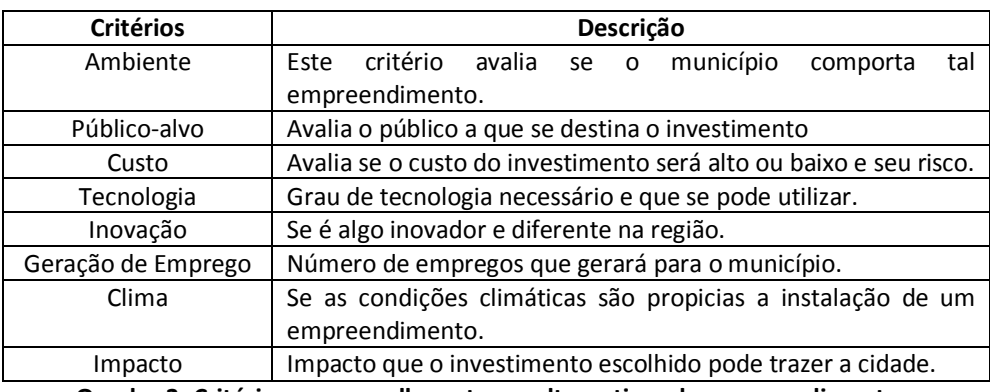

**Quadro 3: Critérios para escolha entre as alternativas de empreendimentos. Fonte: o autor.**

### **4.2 Alternativas**

As alternativas são opções que serão estudadas e avaliadas no decorrer da aplicação do Método AHP, para isso foi necessário fazer pesquisas como: Internet, jornais e entrevistas. Os resultados obtidos desta pesquisa foram seis alternativas selecionadas sendo uma bem diferente da outra para que com a aplicação do AHP consiga mostrar a consistência deste método com diversas alternativas diferentes.

Em relação às alternativas pode-se dizer que a alternativa 1 foi obtida tomando como referência a análise de cenários realizada e da comparação de Águas da Prata com a cidade de Águas de São Pedro. Já as alternativas 2, 3, 4, 5 e 6 foram retiradas das entrevistas realizadas com munícipes da cidade. Foram escolhidas pessoas com alguma influência política, financeira e/ou formadores de opinião do município e que desejam um desenvolvimento saudável do município.

### **4.2.1 Alternativa 1**

Através da analise de cenário e a comparação entre as duas cidades, obteve como resultado

Revista do Curso de Administração / PUC Minas - campus Poços de Caldas / ISSN 1808-6594

**Edição 2014, Artigo 08, Data submissão: 15/12/2014, Data publicação: 29/12/2014**

http://www.pucpcaldas.br/graduacao/administracao/revista/artigos/v2014/artigos\_v2014.html

para a alternativa 1, é que o município possui pelo menos um diferencial em relação a cidade de Águas de São de São Pedro o Pico do Gavião.

Foi proposto, assim, a ideia de um hotel localizado próximo ao Pico do Gavião para aproveitar o visual do local, o clima ameno, a diversidade de fauna e flora do local. Também, pretende-se que o hotel permita a hospedagem dos praticantes do vôo livre, além de oferecer treinamento para a prática do esporte.

A estrutura idealizada para o hotel também seria um diferencial. O hotel seria feito em alvenaria oferecendo o máximo conforto e todo aparato tecnológico desejado atualmente para os hospedes, se tornando assim um hotel único e inovador na região.

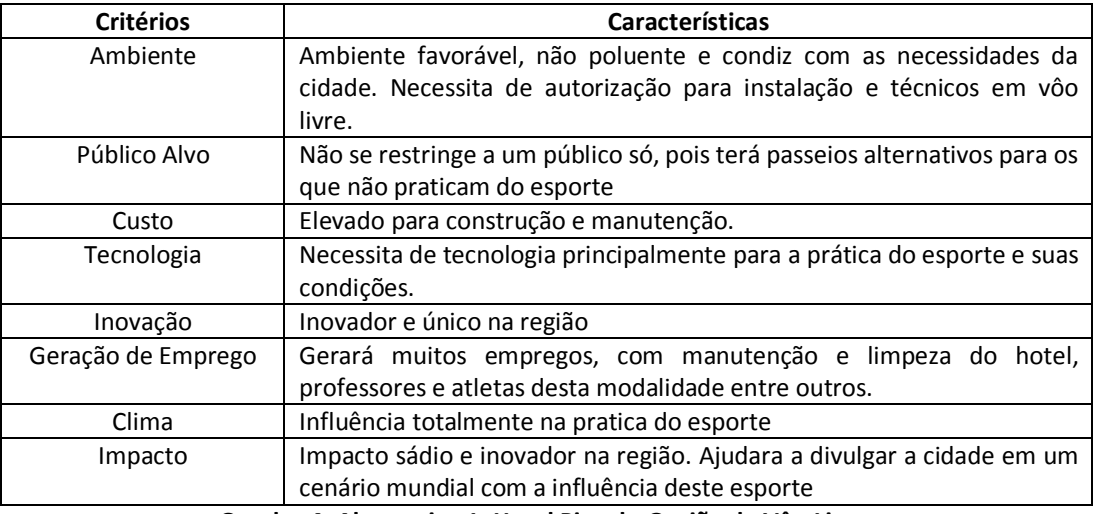

O Quadro 4 apresenta um resumo dos detalhes da Alternativa 1.

**Quadro 4: Alternativa 1: Hotel Pico do Gavião de Vôo Livre. Fonte: o autor.**

### **4.2.2 Alternativa 2**

Foi idealizado para a Alternativa 2, a criação de um alambique artesanal, produzindo com a finalidade de ser vendida na cidade e/ou divulgar o nome da cidade, trazendo turistas para o município com a intenção de comprar o produto para consumo próprio ou para presentear, além de visitar a cidade.

Justifica-se esta escolha por haver muitos apreciadores de bebidas artesanais, sendo um comércio crescente. Esta alternativa ainda precisa de verificação adicional, visto que os entrevistados não se lembram de nenhum alambique artesanal na região de São João da Boa Vista – SP, mas não há

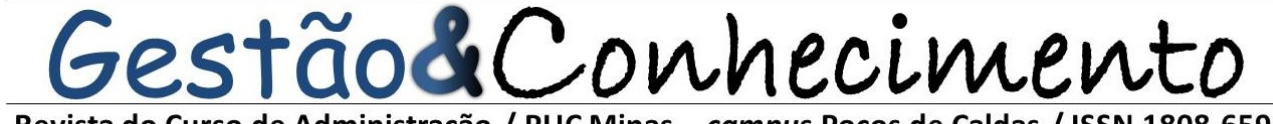

Revista do Curso de Administração / PUC Minas - campus Poços de Caldas / ISSN 1808-6594

**Edição 2014, Artigo 08, Data submissão: 15/12/2014, Data publicação: 29/12/2014**

http://www.pucpcaldas.br/graduacao/administracao/revista/artigos/v2014/artigos\_v2014.html

como ter certeza sem investigação. Entretanto, um alambique com uma marca que representasse a cidade como um apelo complementar ao turismo.

O Quadro 5 apresenta um resumo dos detalhes da Alternativa 2.

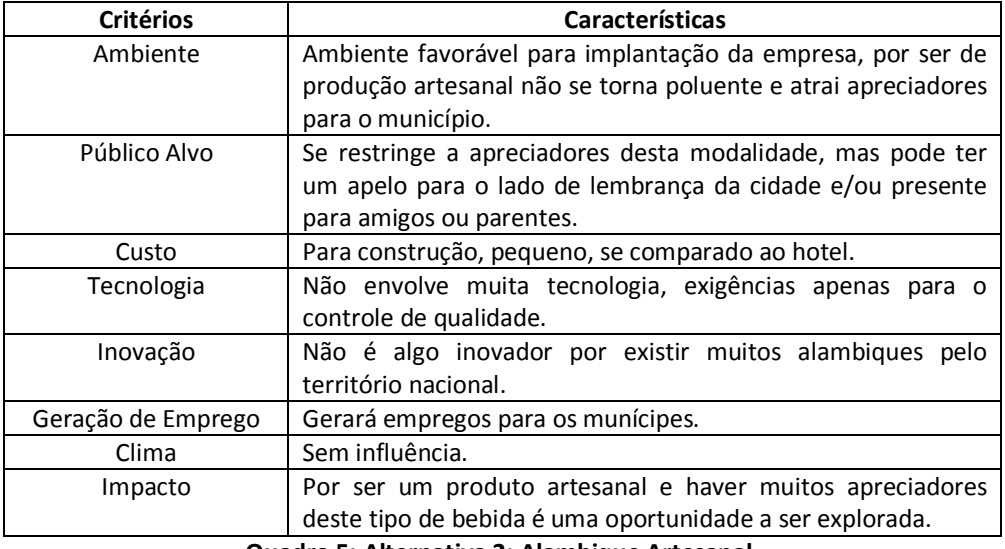

**Quadro 5: Alternativa 2: Alambique Artesanal. Fonte: o autor.**

### **4.2.3 Alternativa 3**

Foi elaborada para esta alternativa um clube da terceira idade, visto que o município conta com uma população de idosos grande e também pelo turismo da cidade receber em sua maioria um público da terceira idade.

Este clube foi idealizado para atender os idosos, da cidade e/ou visitantes oferecendo locais propícios e preparados para a prática de esportes, com acompanhamento de profissionais preparados para atender este público. Ofereceria, também, um local para eventos exclusivamente para uso deste público o qual também poderia haver parcerias com os hotéis da cidade para que levem seus idosos para lá, tornando-se assim mais um local de passeio. Pensa-se em proporcionar um ambiente que permitisse passar o dia com diversas atividades, proporcionando ao idoso locais de jogos, aulas de dança, biblioteca, entre outras atividades voltadas exclusivamente o público da Terceira Idade.

O Quadro 6 apresenta um resumo dos detalhes da Alternativa 3.

## Revista do Curso de Administração / PUC Minas - campus Poços de Caldas / ISSN 1808-6594

## **Edição 2014, Artigo 08, Data submissão: 15/12/2014, Data publicação: 29/12/2014**

http://www.pucpcaldas.br/graduacao/administracao/revista/artigos/v2014/artigos\_v2014.html

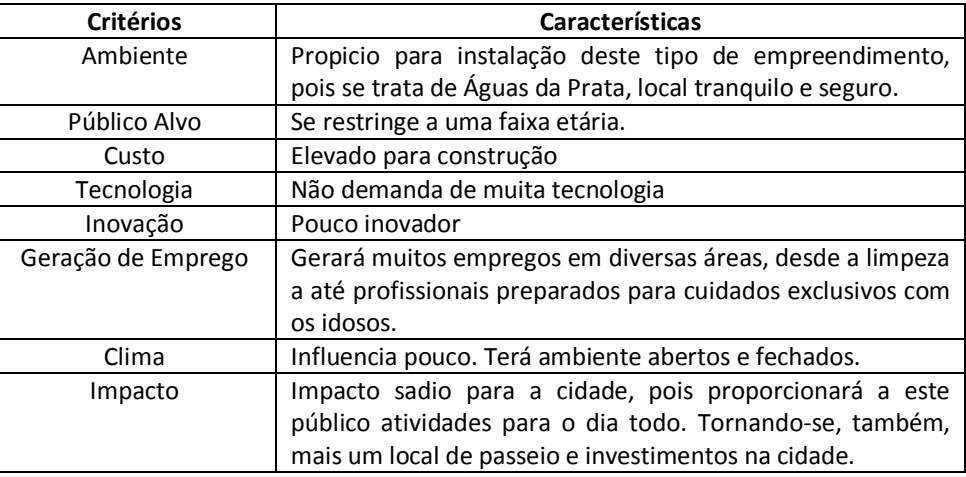

**Quadro 6: Alternativa 3: Clube da Terceira Idade. Fonte: o autor.**

### **4.2.4 Alternativa 4**

Para esta alternativa foi sugerida a revitalização do hotel São Paulo. O hotel faz parte da história do município, tendo sido no passado um cassino frequentado pela sociedade local e visitantes.

Tentar unir o passado do município, através de suas histórias, enquanto mostra o futuro com a inserção de tecnologia e inovação. Imagina-se um pequeno museu que conte a historia da cidade através de um arsenal tecnológico projeta exclusivamente para esta missão.

O Quadro 7 apresenta um resumo dos detalhes da Alternativa 4.

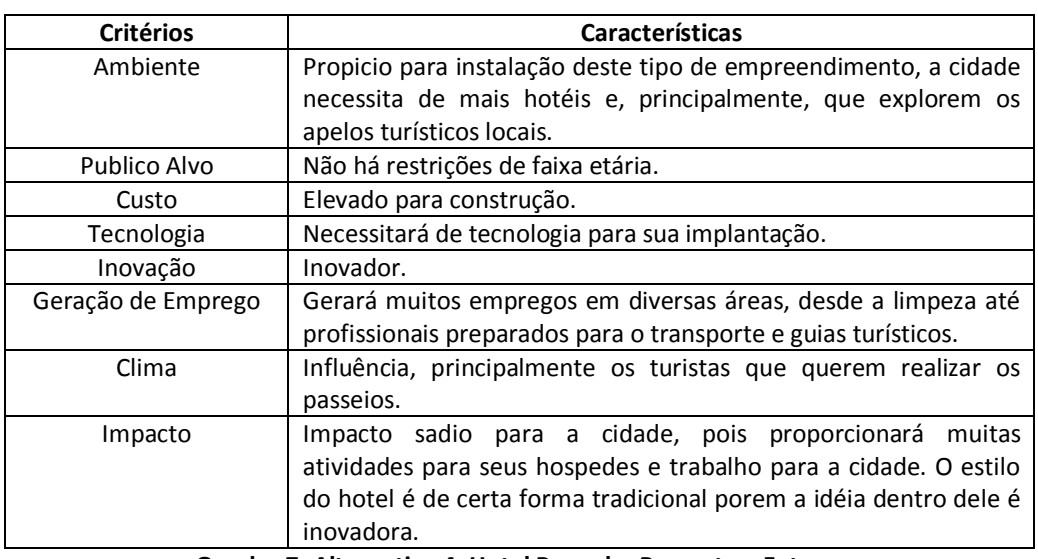

**Quadro 7: Alternativa 4: Hotel Passado, Presente e Futuro. Fonte: o autor.**

## estão&Conhecimento Revista do Curso de Administração / PUC Minas - campus Poços de Caldas / ISSN 1808-6594

**Edição 2014, Artigo 08, Data submissão: 15/12/2014, Data publicação: 29/12/2014**

http://www.pucpcaldas.br/graduacao/administracao/revista/artigos/v2014/artigos\_v2014.html

### **4.2.5 Alternativa 5**

Esta alternativa também foi elaborada relembrando o passado do município e suas histórias. Uma dessas histórias fez com que o, hoje extinto, Bolidrinks, pista de boliche que havia no município fosse lembrado.

A abertura de um boliche no município pode ser algo viável, visto que o mais próximo é o boliche de Mogi Guaçu – SP. Assim é um diferencial ao turismo local e, pelo fato de ter sido um fato marcante na historia do município, pode vir a trazer muitos amantes do esporte a cidade.

O Quadro 8 apresenta um resumo dos detalhes da Alternativa 5.

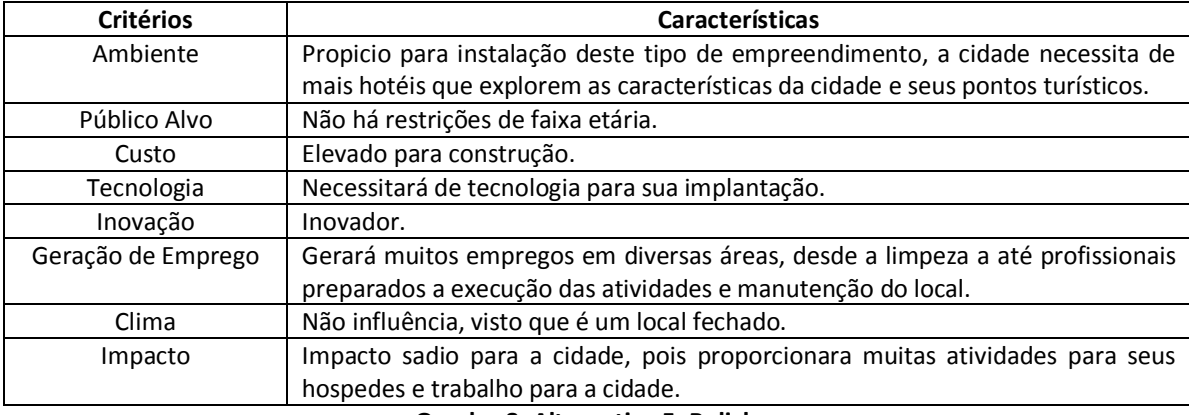

**Quadro 8: Alternativa 5: Boliche.**

**Fonte: o autor.**

### **4.2.6 Alternativa 6**

Nesta alternativa foi planejado um parque aquático, mais precisamente terminar o parque que foi iniciado a cerca de 15 anos atrás: o Aqua Prata. Porém o proposto não é só concluí-lo mais sim atualizá-lo e transformá-lo em um parque de águas com uma área medicinal e outra de diversão.

Como o clima no município sofre muitas variações necessita-se criar uma área alternativa para que tenha movimento o ano todo e principalmente no inverno. Sugestões dadas foram: elaboração de shows ao vivo, jogos, piscinas cobertas e aquecidas entre outras de idéias.

O parque aquático seria uma solução de alavancar o turismo, não só na cidade como na região. O parque aquático valorizaria o bem maior do município que é a água.

O Quadro 9 apresenta um resumo dos detalhes da Alternativa 6.

## tão&Conhecimento Revista do Curso de Administração / PUC Minas - campus Poços de Caldas / ISSN 1808-6594

**Edição 2014, Artigo 08, Data submissão: 15/12/2014, Data publicação: 29/12/2014**

http://www.pucpcaldas.br/graduacao/administracao/revista/artigos/v2014/artigos\_v2014.html

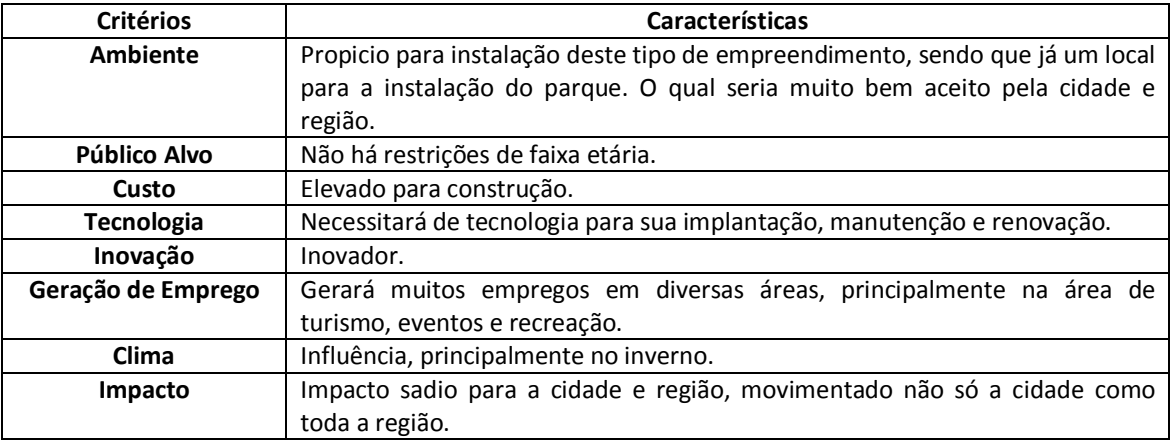

**Quadro 9: Alternativa 6: Parque aquático.**

**Fonte: o autor**.

### **4.3** *Aplicação do método AHP*

Para aplicação do método AHP foi realizado o estudo primeiramente dos critérios para avaliação das alternativas e em seguida o estudo das alternativas dadas pelos entrevistados. O próximo passo foi a aplicação do método para auxiliar na decisão da melhor alternativa de empreendimento. Serão executados os 9 passos de Saaty para executar o método AHP. Foi utilizada apenas a escala de Saaty para analisar os critérios e alternativas e, para simplificar a execução do método foi utilizada a planilha de cálculo Excel. Assim, os cálculos e a manipulação das matrizes necessárias para a resolução do AHP foram bastante simplificadas.

É demonstrado na Tabela 1 o primeiro passo do método que é a comparação em pares dos critérios para avaliação das alternativas com a finalidade de ranquear os critérios em ordem de importância.

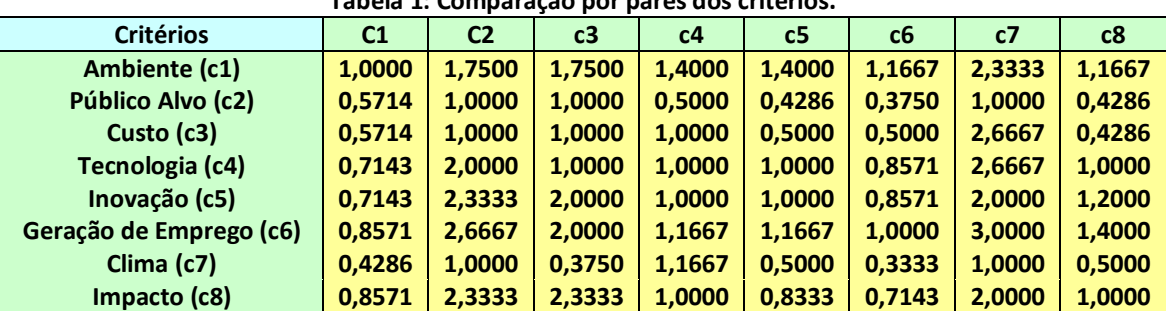

**Tabela 1: Comparação por pares dos critérios.**

Revista do Curso de Administração / PUC Minas - campus Poços de Caldas / ISSN 1808-6594

**Edição 2014, Artigo 08, Data submissão: 15/12/2014, Data publicação: 29/12/2014**

http://www.pucpcaldas.br/graduacao/administracao/revista/artigos/v2014/artigos\_v2014.html

Com todos os cálculos feitos tem se o resultado dos critérios expostos por ordem de importância na Tabela 2.

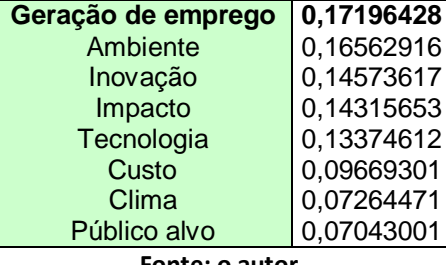

## **Tabela 2: Autovetor do ranqueamento de critérios.**

**Fonte: o autor.**

Pode se notar que o critério geração de emprego é o que tem maior relevância para a avaliação das alternativas. Em segundo lugar em ordem de importância vem o critério ambiente e em terceiro lugar vem o critério inovação. Analisando a ordem dos critérios temos uma visão ampla que cada critério exerce sobre o outro, sendo assim, tem-se a importância da comparação por pares, que é ter em mãos o peso/valor real de cada critério e qual o mais importante.

Gerada a análise e avaliação dos critérios, tem-se como o próximo passo realizar a comparação por pares as alternativas, tendo como foco, individualmente, cada critério. O objetivo é descobrir qual das alternativas será mais importante para cada critério e depois a classificação geral. Sendo assim, para cada comparação e avaliação é gerada uma matriz. As quais estão expostas abaixo e seus respectivos ranqueamentos.

A Tabela 3 apresenta os resultados da comparação por pares das alternativas para o critério geração de empregos e a Tabela 4 mostra o autovetor do ranqueamento de alternativas para este critério.

|                           | A1     | A2     | A <sub>3</sub> | A4     | A <sub>5</sub> | <b>A6</b> |
|---------------------------|--------|--------|----------------|--------|----------------|-----------|
| Alternativa 1 (A1)        | 1,0000 | 1,4000 | 1,4000         | 1,2857 | 3,0000         | 1,0000    |
| Alternativa 2 (A2)        | 0,7143 | 1,0000 | 0,6667         | 0,6667 | 1,0000         | 0,3333    |
| <b>Alternativa 3 (A3)</b> | 0,7143 | 1,5000 | 1,0000         | 0,6667 | 1,7500         | 0,5714    |
| <b>Alternativa 4 (A4)</b> | 0,7778 | 1,5000 | 1,5000         | 1,0000 | 2,0000         | 0,8750    |
| <b>Alternativa 5 (A5)</b> | 0,3333 | 1,0000 | 0,5714         | 0,5000 | 1,0000         | 0.4444    |
| Alternativa 6 (A6)        | 1,0000 | 3,0000 | 1,7500         | 1,1429 | 2,2500         | 1,0000    |

**Tabela 3: Comparação por pares das alternativas para o critério geração de empregos.**

Revista do Curso de Administração / PUC Minas - campus Poços de Caldas / ISSN 1808-6594

### **Edição 2014, Artigo 08, Data submissão: 15/12/2014, Data publicação: 29/12/2014**

http://www.pucpcaldas.br/graduacao/administracao/revista/artigos/v2014/artigos\_v2014.html

**Tabela 4: Autovetor do ranqueamento de alternativas para o critério geração de empregos.**

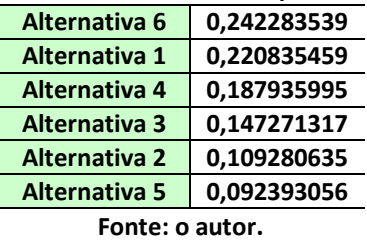

A Tabela 5 apresenta os resultados da comparação por pares das alternativas para o critério ambiente e a Tabela 6 mostra o autovetor do ranqueamento de alternativas para este critério.

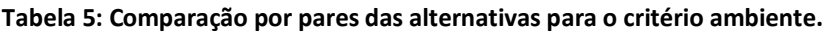

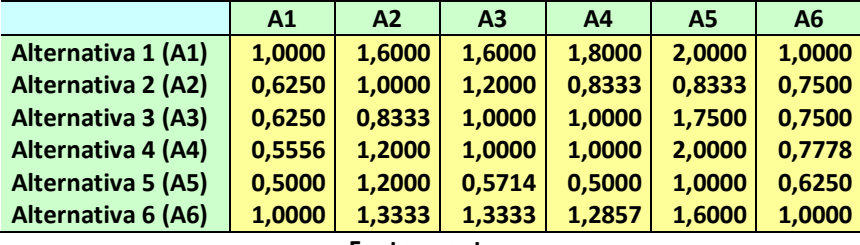

**Fonte: o autor.**

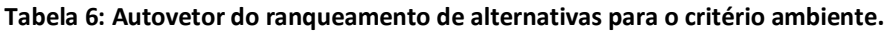

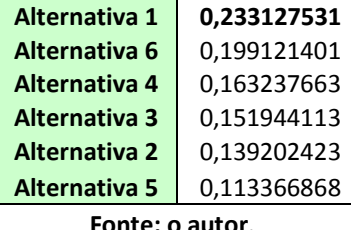

**Fonte: o autor**.

A Tabela 7 apresenta os resultados da comparação por pares das alternativas para o critério inovação e a Tabela 8 mostra o autovetor do ranqueamento de alternativas para este critério.

| Tabela 7. Comparação por pares uas alternativas para o criterio movação. |        |        |                |        |        |        |
|--------------------------------------------------------------------------|--------|--------|----------------|--------|--------|--------|
|                                                                          | A1     | A2     | A <sub>3</sub> | A4     | A5     | A6     |
| Alternativa 1 (A1)                                                       | 1.0000 | 3.0000 | 3,0000         | 2,0000 | 2,0000 | 1,0000 |
| <b>Alternativa 2 (A2)</b>                                                | 0,3333 | 1.0000 | 0,8333         | 0,5000 | 0.6667 | 0,3333 |
| <b>Alternativa 3 (A3)</b>                                                | 0,3333 | 1.2000 | 1,0000         | 0,6667 | 0.4286 | 0,5556 |
| <b>Alternativa 4 (A4)</b>                                                | 0.5000 | 2.0000 | 1,5000         | 1,0000 | 0.8000 | 0,5000 |
| <b>Alternativa 5 (A5)</b>                                                | 0,5000 | 1,5000 | 2,3333         | 1,2500 | 1,0000 | 0,5000 |
| Alternativa 6 (A6)                                                       | 1,0000 | 3,0000 | 1,8000         | 2,0000 | 2,0000 | 1,0000 |

**Tabela 7: Comparação por pares das alternativas para o critério inovação.**

Revista do Curso de Administração / PUC Minas - campus Poços de Caldas / ISSN 1808-6594

**Edição 2014, Artigo 08, Data submissão: 15/12/2014, Data publicação: 29/12/2014**

http://www.pucpcaldas.br/graduacao/administracao/revista/artigos/v2014/artigos\_v2014.html

**Tabela 8: Autovetor do ranqueamento de alternativas para o critério inovação.**

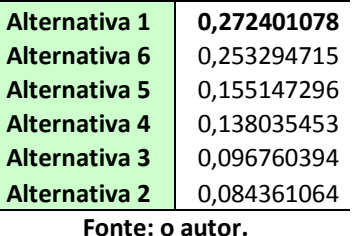

A Tabela 9 apresenta os resultados da comparação por pares das alternativas para o critério impacto e a Tabela 10 mostra o autovetor do ranqueamento de alternativas para este critério.

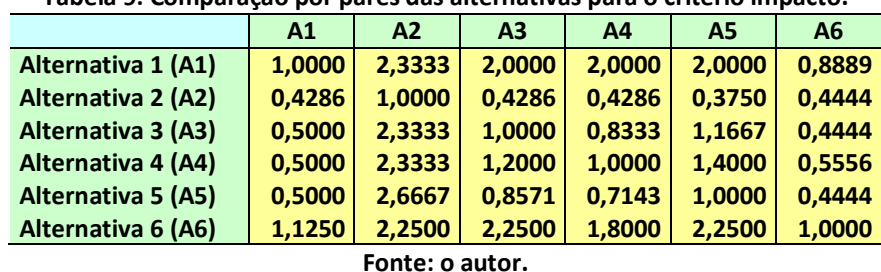

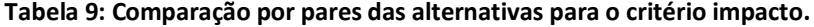

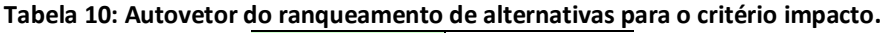

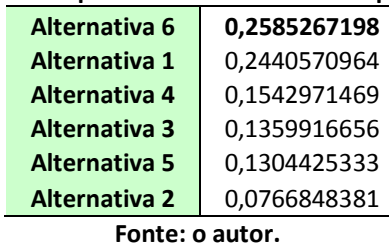

A Tabela 11 apresenta os resultados da comparação por pares das alternativas para o critério tecnologia e a Tabela 12 mostra o autovetor do ranqueamento de alternativas para este critério.

| Tabela II. Comparação por pares das alternativas para o criterio tecnologia. |        |        |                |        |           |        |
|------------------------------------------------------------------------------|--------|--------|----------------|--------|-----------|--------|
|                                                                              | A1     | A2     | A <sub>3</sub> | A4     | <b>A5</b> | A6     |
| Alternativa 1 (A1)                                                           | 1,0000 | 2,0000 | 2,6667         | 1,6000 | 2,0000    | 1,0000 |
| <b>Alternativa 2 (A2)</b>                                                    | 0,5000 | 1,0000 | 1.2000         | 0,8333 | 1,0000    | 0,5000 |
| <b>Alternativa 3 (A3)</b>                                                    | 0,3750 | 0,8333 | 1,0000         | 0,6667 | 0.8000    | 0.5000 |
| <b>Alternativa 4 (A4)</b>                                                    | 0,6250 | 1,2000 | 1,5000         | 1,0000 | 1,2000    | 0,7500 |
| <b>Alternativa 5 (A5)</b>                                                    | 0,5000 | 1,0000 | 1,2500         | 0,8333 | 1,0000    | 0,5000 |
| Alternativa 6 (A6)                                                           | 1,0000 | 2,0000 | 2,0000         | 1,3333 | 2,0000    | 1,0000 |

**Tabela 11: Comparação por pares das alternativas para o critério tecnologia.**

Revista do Curso de Administração / PUC Minas - campus Poços de Caldas / ISSN 1808-6594

**Edição 2014, Artigo 08, Data submissão: 15/12/2014, Data publicação: 29/12/2014**

http://www.pucpcaldas.br/graduacao/administracao/revista/artigos/v2014/artigos\_v2014.html

**Tabela 12: Autovetor do ranqueamento de alternativas para o critério tecnologia.**

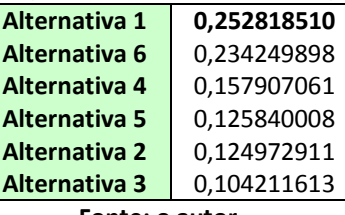

**Fonte: o autor.**

A Tabela 13 apresenta os resultados da comparação por pares das alternativas para o critério custo e a Tabela 14 mostra o autovetor do ranqueamento de alternativas para este critério.

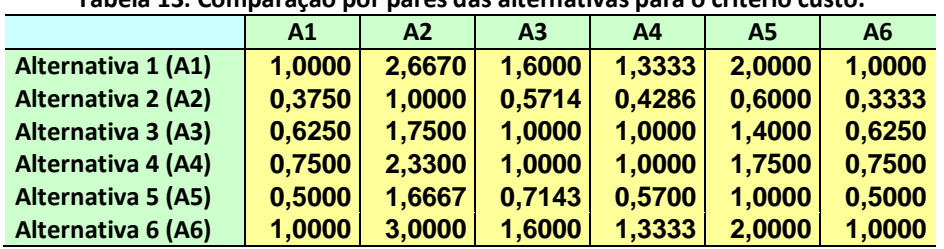

**Tabela 13: Comparação por pares das alternativas para o critério custo.**

**Fonte: o autor.**

**Tabela 14: Autovetor do ranqueamento de alternativas para o critério custo.**

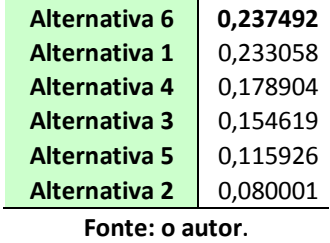

A Tabela 15 apresenta os resultados da comparação por pares das alternativas para o critério clima e a Tabela 16 mostra o autovetor do ranqueamento de alternativas para este critério.

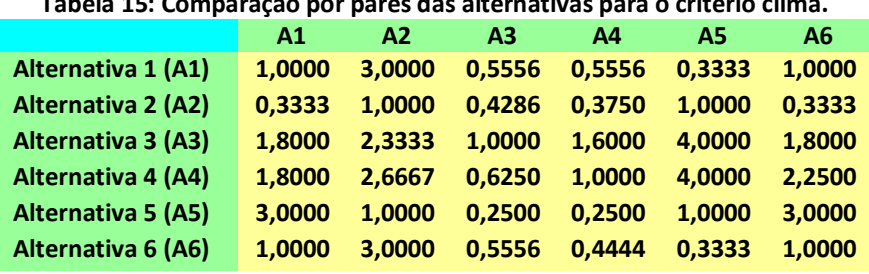

**Tabela 15: Comparação por pares das alternativas para o critério clima.**

## tão&Conheciment Revista do Curso de Administração / PUC Minas - campus Poços de Caldas / ISSN 1808-6594

**Edição 2014, Artigo 08, Data submissão: 15/12/2014, Data publicação: 29/12/2014**

http://www.pucpcaldas.br/graduacao/administracao/revista/artigos/v2014/artigos\_v2014.html

**Tabela 16: Autovetor do ranqueamento de alternativas para o critério clima.**

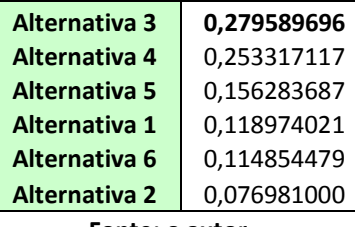

**Fonte: o autor**.

A Tabela 17 apresenta os resultados da comparação por pares das alternativas para o critério público alvo e a Tabela 18 mostra o autovetor do ranqueamento de alternativas para este critério.

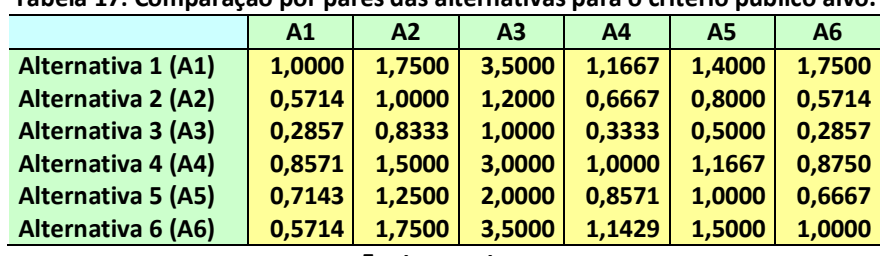

**Tabela 17: Comparação por pares das alternativas para o critério público alvo.**

**Fonte: o autor.**

**Tabela 18: Autovetor do ranqueamento de alternativas para o critério público alvo.**

| Alternativa 1        | 0,25120986 |
|----------------------|------------|
| Alternativa 6        | 0,20935521 |
| Alternativa 4        | 0,19290416 |
| <b>Alternativa 5</b> | 0,15400317 |
| <b>Alternativa 2</b> | 0,11906718 |
| <b>Alternativa 3</b> | 0,07346042 |
|                      |            |

**Fonte: o autor.**

Realizadas todas as comparações das alternativas com relação a cada critério pode se ver o posicionamento de cada uma delas. Para concluir o AHP, Executa-se o passo 9, multiplicando a matriz formada pelos autovetores da comparação das alternativas e o autovetor do ranqueamento de critérios para o resultado e posicionamento final. Segue nas tabelas 19 e 20 a matriz final e o posicionamento respectivamente.

Obtêm-se, então, que a alternativa sugerida mediante ao ranqueamento critério por critério e em função das prioridades dos critérios que a alternativa 1. Hotel Pico do Gavião de vôo livre é a sugestão do método.

## tão&Conheciment Revista do Curso de Administração / PUC Minas - campus Poços de Caldas / ISSN 1808-6594

**Edição 2014, Artigo 08, Data submissão: 15/12/2014, Data publicação: 29/12/2014**

http://www.pucpcaldas.br/graduacao/administracao/revista/artigos/v2014/artigos\_v2014.html

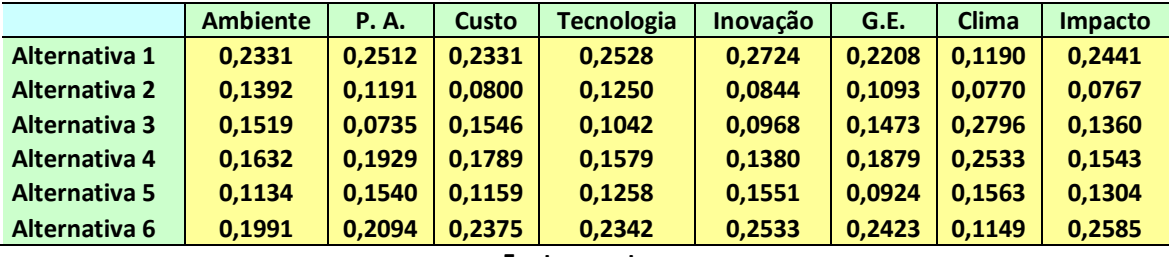

### **Tabela 19: Matriz formada pelos autovetores de alternativas para cada critério.**

**Fonte: o autor.**

### **Tabela 20: Ranqueamento final das alternativas.**

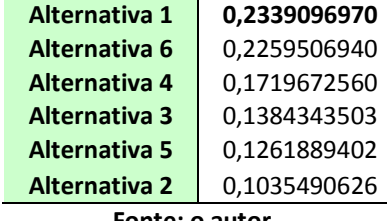

**Fonte: o autor.**

Analisando a escolha do método pode se dizer que foi uma boa escolha por primeiramente na comparação das alternativas com cada critério ela esteve em primeiro lugar em cinco, ou seja, esta de acordo com que a cidade espera. Porém dentro do critério de maior relevância que é geração de emprego ficou em segundo lugar perdendo apenas para o parque aquático. Todavia é uma boa escolha por ser algo inovador, único na região e haver no município um ótimo lugar para a pratica do esporte e instalação do hotel. Porem o que mais chamou atenção nesta escolha foi a semelhança de ter sido esta a alternativa elaborada pela analise de cenário, visto sua oportunidade de negocio e diferença das demais estâncias hidrominerais.

### **5 CONCLUSÕES**

Conclui-se que a aplicação do método AHP auxilia o empreendedor na tomada de decisão, principalmente pelo método ter como finalidade organizar as informações obtidas do mercado. As informações obtidas através da análise de cenários e das entrevistas foram fundamentais para abastecer o método de informações e gerar as soluções encontradas.

A comparação por pares auxilia na escolha da melhor decisão de acordo com as preferências particulares entre cada opção sem as dificuldades de entender todo um contexto complexo onde cada

Revista do Curso de Administração / PUC Minas - campus Poços de Caldas / ISSN 1808-6594

**Edição 2014, Artigo 08, Data submissão: 15/12/2014, Data publicação: 29/12/2014**

http://www.pucpcaldas.br/graduacao/administracao/revista/artigos/v2014/artigos\_v2014.html alternativa e variável influência na outra sistematicamente.

O método AHP mostrou-se muito útil para a avaliação de futuros empreendimentos, principalmente por considerar em sua avaliação critérios que avaliam o empreendimento em si, bem como critérios que levam em consideração o município.

Acredita-se que o objetivo principal deste trabalho, que era encontrar oportunidades de negócio em Águas da Prata e classificá-los com o AHP, tenha sido atingido com êxito. Contudo, pode se afirmar que esta ferramenta não se restringe, por contrário, mostrando-se útil para outros processos decisórios, principalmente naqueles onde o decisor se deparar com um número muito grande de critérios e alternativas.

Para a realização e conclusão com êxito do trabalho demandou muito esforço o qual se cometeu erros, acertos e encontrou-se muita dificuldade principalmente em entender o método e sua funcionalidade por não ser uma ferramenta utilizada na graduação, ou seja, um conteúdo novo, logo em seguida veio à dificuldade de como abastecer o método com as informações corretas para que chegasse ao resultado esperado. Mais em um modo geral pode-se dizer que é uma ferramenta trabalhosa, que demandou muito estudo porém muito útil em sua utilização e para o fim deste trabalho.

### **REFERÊNCIAS BIBLIOGRÁFICAS**

**AGUAS DA PRATA**, Prefeitura Municipal da Estância Hidromineral de. Dados referentes ao município Fornecidos em meio eletrônico. Disponível em: [<http://www.aguasdaprata.sp.gov.br/website/index.php>](http://www.aguasdaprata.sp.gov.br/website/index.php) Acesso em 18 de outubro de 2011.

AKER, D. A. *Strategic market planning*. 7. ed New York: John Wiley, 2005.

ALMEIDA, Martinho Isnard Ribeiro. **Manual de Planejamento Estratégico – Desenvolvimento de um plano estratégico com a utilização de planilhas de excel.** 2 ed. São Paulo: Editora Atlas S.A., 2007.

CAMINHO DA FÉ, **Associação dos Amigos do Caminho da Fé,** dados referente aos dados do município e ao programa caminho da fé. Fornecidos em meio eletrônico. Disponível em: [http://www.caminhodafe.com.br/.](http://www.caminhodafe.com.br/) Acesso em 18 de outubro de 2011.

CERTO, Samuel C; PETER, J. Paul. **Administração Estratégica Planejamento e Implantação da Estratégia**. 2.ed. São Paulo: *Person Education* do Brasil, 2000

IBGE, 2011. Contagem Populacional de 2010. **Fundação Instituto Brasileiro de Geografia e Estatística**, dados referentes ao município de Águas da Prata, fornecidos em meio eletrônico. Disponível em: [http://www.ibge.gov.br/cidadesat/painel/painel.php?codmun=350040.](http://www.ibge.gov.br/cidadesat/painel/painel.php?codmun=350040) Acesso em: 10 de outubro de 20117.

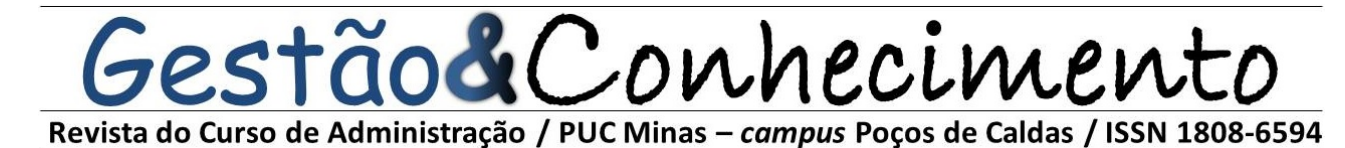

**Edição 2014, Artigo 08, Data submissão: 15/12/2014, Data publicação: 29/12/2014**

http://www.pucpcaldas.br/graduacao/administracao/revista/artigos/v2014/artigos\_v2014.html

FIGUEIREDO, Rafael de Oliveira. **Utilização do método AHP para avaliação preliminar de idéias para um empreendimento.** Poços de Caldas. 2007. 72f – Pontifícia Universidade Católica de Minas Gerais – Poços de Caldas.

GIL, Antônio Carlos. **Como Elaborar Projetos de Pesquisa**. São Paulo: Atlas, 1991.

GOMES, Luiz Flavio Autran Monteiro; ARAYA, Marcela Cecília González; CARIGNANO, Claudia. **Tomada de Decisões em Cenários Complexos**. São Paulo: Thomson, 2003.

MARTINS, Maristela Borges. **Tendências que influenciam o relacionamento entre a Secretaria Municipal de Educação e Cultura e as organizações sem fins lucrativos.** Poços de Caldas. 2008. 79f – Pontifícia Universidade Católica de Minas Gerais – Campus de Poços de Caldas.

RINGLAND, Gill. "Scenario planning: mamnaging for the future". Chichester: John Wiley & Sons Ltd., 1998.

ROBBINS, Stephen P. Administração Mudanças e Perspectivas. 2.ed. São Paulo: Editora Saraiva, 2003. P. 88 a 112.

SEBRAE, 2011. Análise do Ambiente Externo e Interno. **Serviço Brasileiro de Apoio as Micro e Pequenas Empresas.** Acesso em meio eletrônico, disponível em: [http://www.sebraepr.com.br/portal/page/portal/PORTAL\\_INTERNET/PRINCIPAL2009/BUSCA\\_TEXTO20](http://www.sebraepr.com.br/portal/page/portal/PORTAL_INTERNET/PRINCIPAL2009/BUSCA_TEXTO2009?codigo=812) [09?codigo=812,](http://www.sebraepr.com.br/portal/page/portal/PORTAL_INTERNET/PRINCIPAL2009/BUSCA_TEXTO2009?codigo=812) acessado em 05 de novembro de 2011.

SILVA, Itamar Pacheco da, **Análise de Cenário:** Teoria e Aplicação para bancos de varejo no mercado brasileiro. 2004. Disponível em: <http://www.ead.fea.usp.br> Acesso em 25 ago. 2008

SIQUEIRA, Gislaine Rodrigues. **Análise de cenário dos centros de educação infantil da prefeitura municipal de Poços de Caldas**. Poços de Caldas. 2008. 50f – Pontifícia Universidade Católica de Minas Gerais – Campus de Poços de Caldas.

SWARTZ, Peter, **A arte da Visão de Longo Prazo** – Planejando o futuro em um mundo de incertezas.São Paulo. Editora Best Seller, 2000.

TAVARES, Mauro Cali. **Gestão Estratégica.** 2 ed. São Paulo: Editora Atlas S.A., 2005.